# Bases de la programmation orientée objet (POO)

- Paradigme
- Implémentation en C++ : le type **class**

› Façon différente d'aborder la structure du code

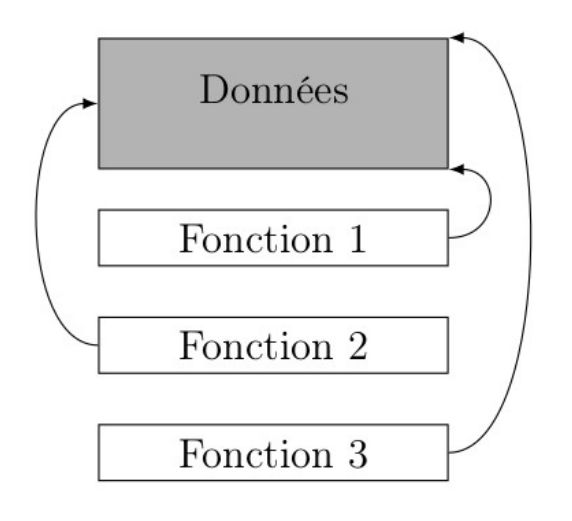

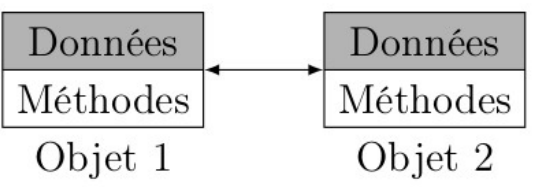

Prog impérative **Prog objet** 

## **Paradigme**

› Notions essentielles :

- › Encapsulation
- › Définition et instances de classes
- › Héritage
- › Polymorphisme

› Notions essentielles :

- $\rightarrow$  Encapsulation : toutes les parties d'un code n'ont pas besoin de connaître les détails d'implémentation d'un objet, ni d'avoir accès à ses données.
- › Certaines informations et interactions sont privées, d'autres publiques.

- › Ex machines à café : la machine a t-elle du café en grain, moulu, soluble ? Peu importe pour l'utilisateur qui veut juste appeler **makeCoffee().**
- › La fonction **makeCoffee** modifie les données internes à la machine.
- › Interface avec l'utilisateur (autres parties du code) : indisponibilité, messages du monnayeur…

› Notions essentielles :

- › Définition et instances des objets
- › Un endroit où on définit un objet (une classe, comme au sens mathématique) : comment le construire : ce qu'il contient, quelle est l'interface. (machines à café : plan de montage)
- › Les objets eux-mêmes (les machines) : *instances de la classe*
- › Comme pour les types structurés (**struct**)

› Notions essentielles :

- › Héritage : les objets peuvent avoir des traits en commun et des éléments spécifiques.
- $\rightarrow$  Machines à café : toutes ont un monnayeur, une interface makeCoffee(), mais des façons différentes de faire le café.
- › Héritage : faire dériver une classe d'une autre classe

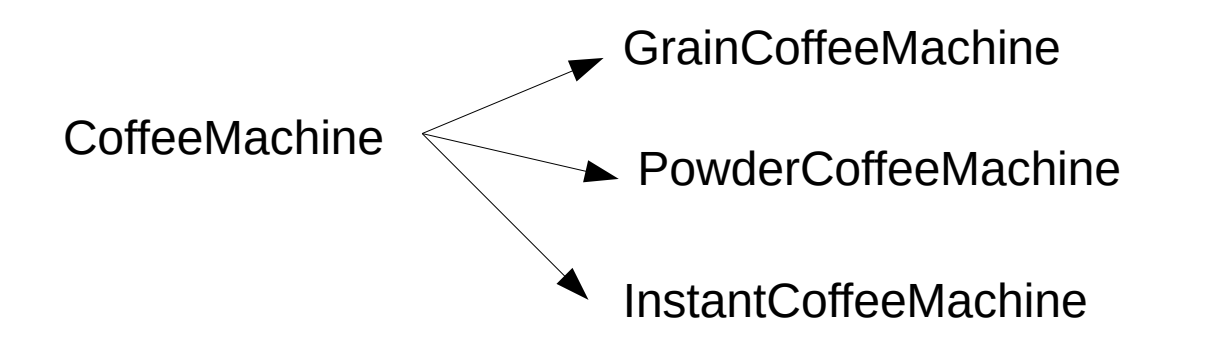

› Polymorphisme : abilité d'une classe abstraite (coffeeMachine) à désigner plusieurs autres classes.

# › Exemple de structure de code de calcul scientifique OO

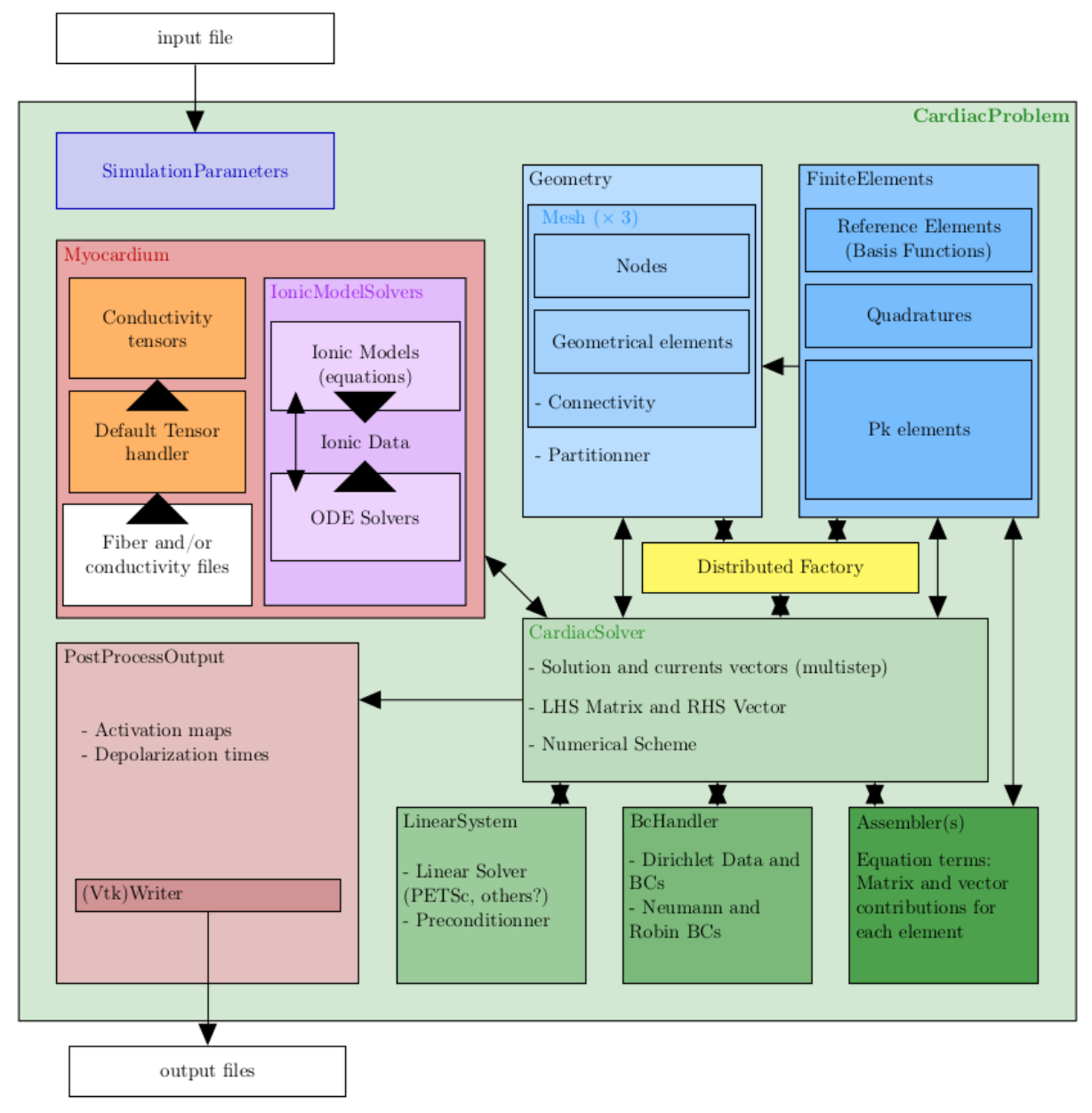

› Extension des **struct**

# › Un exemple minimal

```
struct Point f
  double _x, y;
\}:
class Triangle {
  std::array<Point,3> _nodes;
  double _area;
\mathcal{F}
```
› On peut créer des instances de la classe comme on déclarait de nouvelles variables de type structuré.

```
Point M;
M. x = 1.M.-y = 2.;
Triangle T;
T. nodes [0] = M; // Won't work !
T. area = 0.; // Won't work !
```
› Vocabulaire : variables membres d'une classe : *attributs*

- › Visibilité des membres d'une classe
- › Par défaut, tous les membres sont privés (seules les instances de cette classe peuvent y accéder.

```
class Triangle {
 public:
   11...private:
    std::array<Point,3> _nodes;
   double _area;
F
```
- › Il existe aussi le niveau de permission **protected**, utile que lorsque l'on fait de l'héritage.
- › Passe-droit pour d'autres classes et fonctions avec le mot-clé **friend**

```
class Point {
 public:
    friend class Triangle;
    friend double dotProd(const Point&, const Point&);
 private:
    double _x, y;
\mathcal{F}
```
› Attribut privé caché : **this** est un pointeur vers l'instance de la classe ellemême.

# › Méthodes membres (fonctions membres)

› Associées à chaque instance de la classe

› Appel avec la même syntaxe que pour les attributs

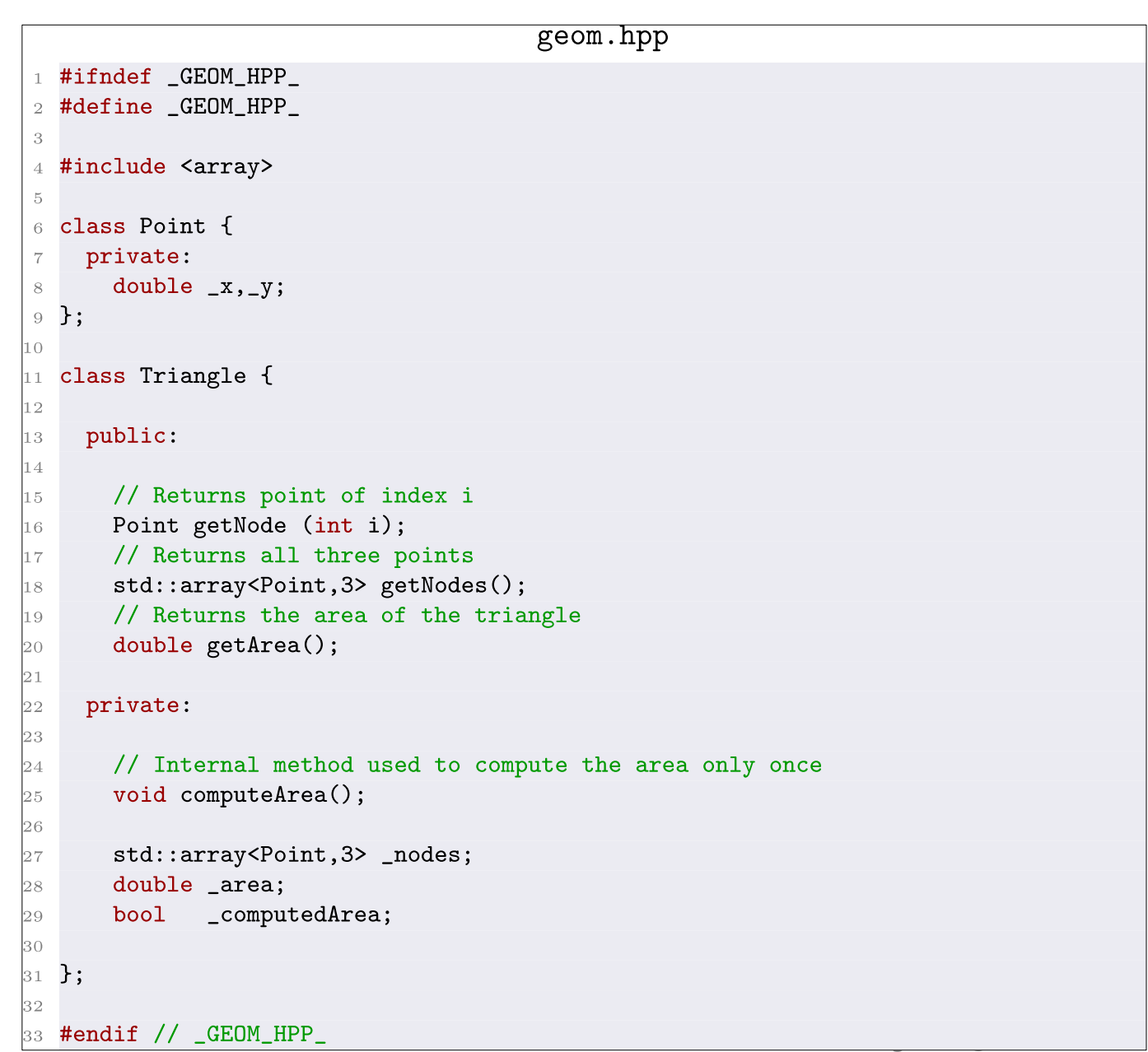

# › Méthodes membres (fonctions membres)

› Le corps des fonctions peut-être placé dans le fichier hpp, mais il vaut mieux mettre les blocs longs dans un fichier source correspondant.

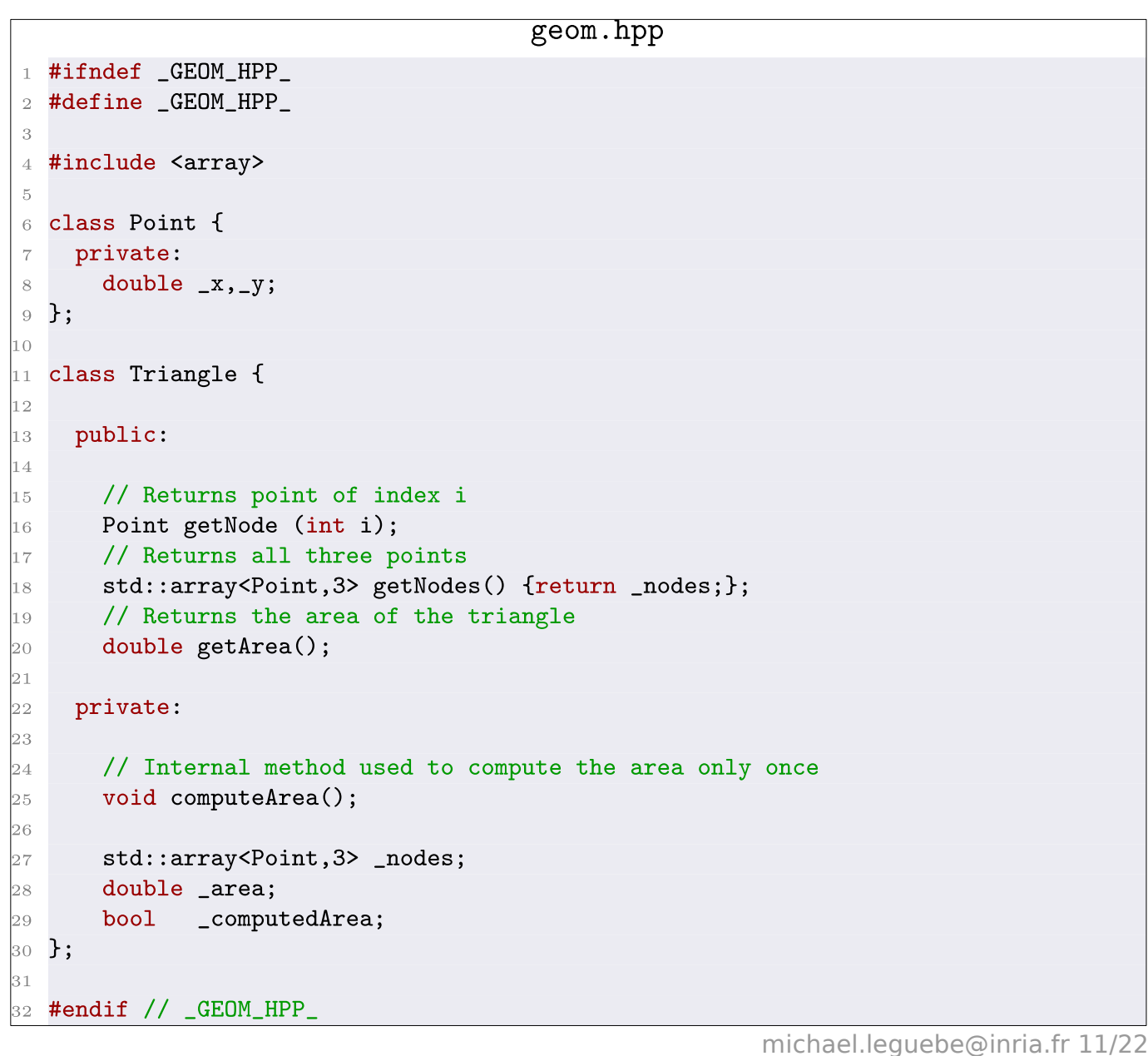

# › Méthodes membres (fonctions membres)

› Le corps des fonctions peut-être placé dans le fichier hpp, mais il vaut mieux mettre les blocs longs dans un fichier source correspondant.

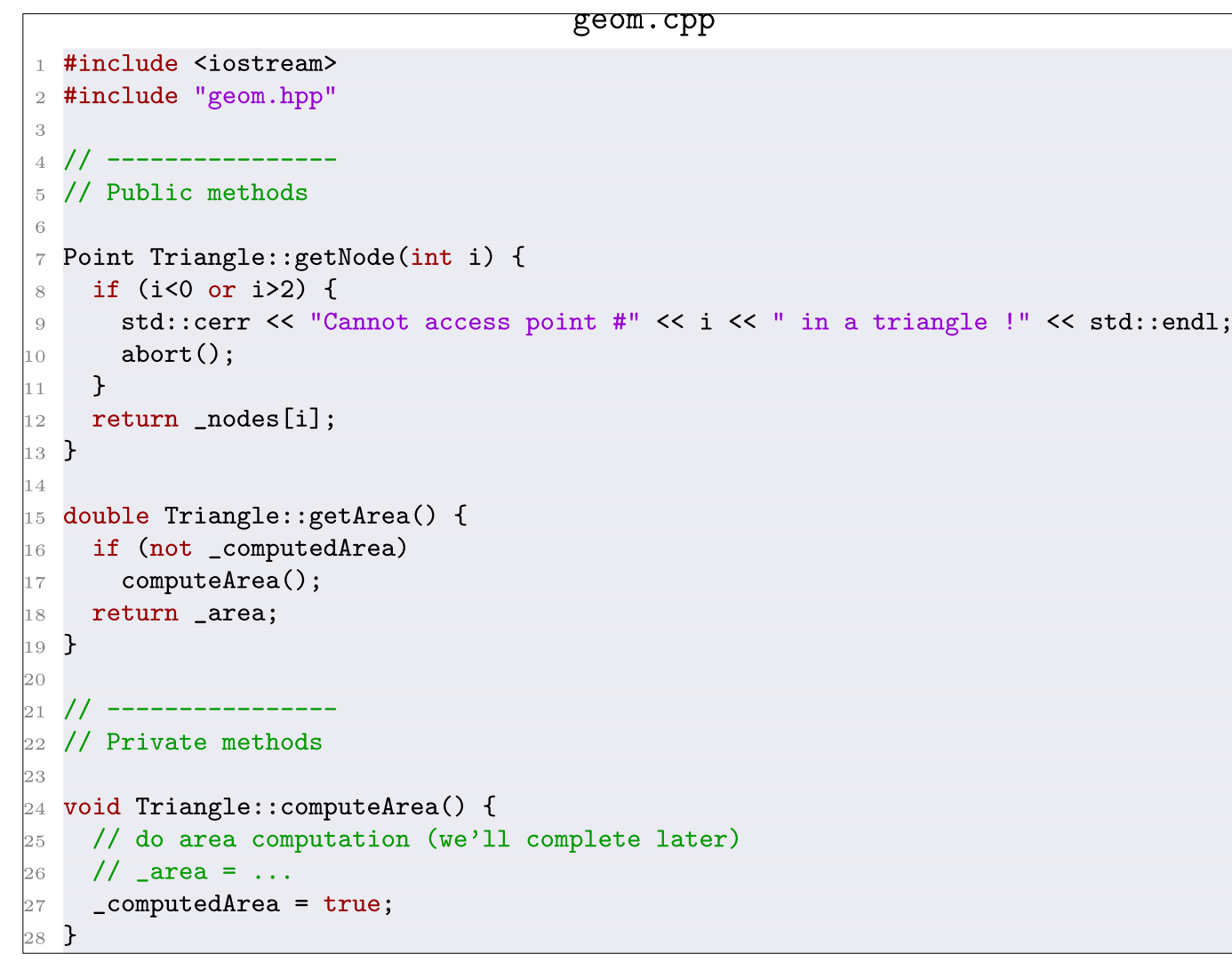

› Méthodes membres (fonctions membres)

#### › Utilisation de la classe

```
\gamma . . .
#include "geom.hpp"
Triangle t;
Triangle* t2;
1/ ... we'll complete later
double a = t.getArea();
// 1. getArea() is public, we can call it from outside
// 2. we don't care how area is computed (which formula, whether the result is
     stored...)double a2 = t2-\gamma g e t \text{Area}.
```

```
std::vector<double> v;
v. push\_back(2.);int s = v.size();
double a = v[0];
// push_back, size and operator[] are methods !
```
### › Constructeurs et destructeur.

 $\rightarrow$  Le(s) constructeur(s) permet(tent) l'initialisation d'une instance de la classe.

```
// We will write constructors to be able to do things like that:
Point a(1.,2.), b(0.5,-1.), c(2.,3.4);
a = Point(3., -1.);Triangle t(a,b,c);
```
- $\rightarrow$  Un constructeur bien implémenté initialise les attributs de la classe et si possible alloue l'espace mémoire nécessaire.
- › Chaque classe possède un constructeur par défaut, qui ne prend pas d'argument. S'il n'est pas précisé, le compilateur crée ce constructeur.

```
Point a(); // equivalent to Point a;
```
 $\rightarrow$  Il peut y avoir plusieurs constructeurs. Comme pour les surdéfinitions des fonctions, les méthodes (et donc les constructeurs) peuvent être surdéfinies.

### › Constructeurs et destructeur.

### › Implémentation

foo.hpp

```
1 class foo {
\overline{2}public:
-3
\overline{4}// We can specify a default constructor
-5foo();
6
      // Another constructor with arguments
\overline{7}foo(int, double, std::string, int, ...);
8\,9 };
```
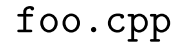

```
1 foo::foo() {
\frac{2}{1} \frac{1}{1} ...
3<sup>3</sup>4 foo::foo(int i, double a, std::string name, int b, ...) {
5 // \ldots6<sup>1</sup>
```
› Constructeurs et destructeur.

› Constructeur par copie. Permet de faire **Triangle t2(t1) ;**

foo.hpp

```
class foo {
  public:
     foo(const foo& that) {
        // copy attribute
        this-\text{{}^{\text{}}\text{}-\text{{}^{\text{}}\text{}} = that.attr1;
        this->attr2 = that.attr2;
      \mathcal{F}\};
```
› Constructeurs et destructeur.

- › Le destructeur : il ne peut y en avoir qu'un par classe. S'il n'est pas écrit, le compilateur en crée un par défaut.
- › Appelé automatiquement dès que l'instance de la classe est détruite (sortie de bloc, ou opérateur **delete**)
- $\rightarrow$  Ne prend aucun argument.
- $\rightarrow$  Appelle automatiquement les destructeurs des attributs de la classe, sauf ceux alloués dynamiquement.
- › Implémentation

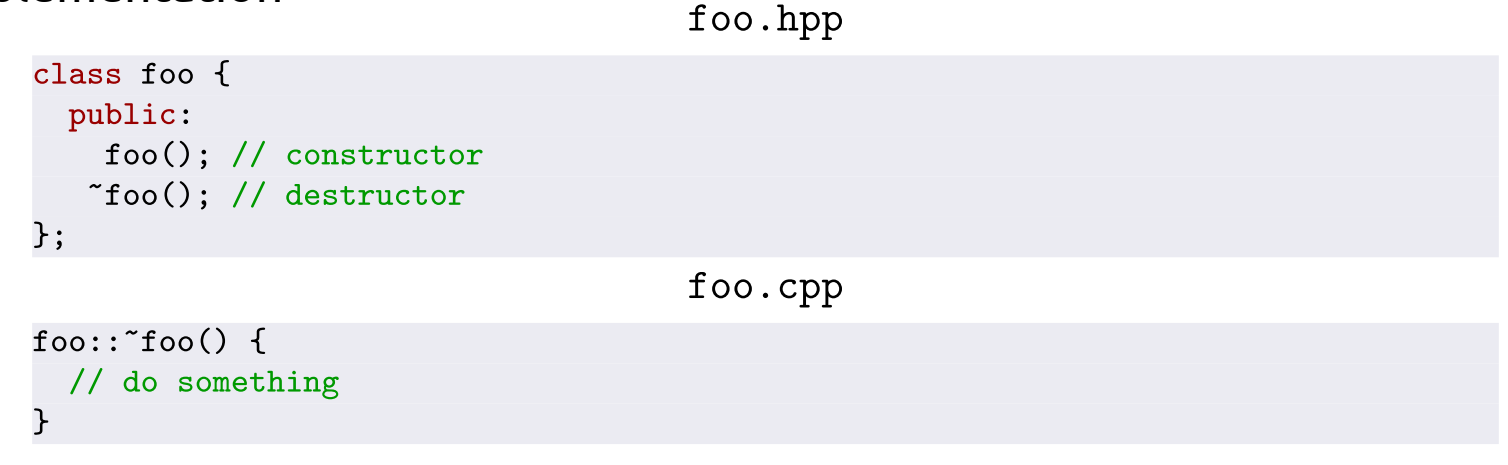

› Le destructeur sert notamment à libérer l'espace mémoire qui a été alloué dynamiquement (**delete**)

› Exemple.

34

35 #endif // \_MESH\_HPP\_

```
mesh.hpp
 1 #ifndef _MESH_HPP_
 2 #define _MESH_HPP_
 3 #include "geom.hpp"
 \overline{4}5 // A basic mesh made of triangles
 6 class Mesh f
     public:
 \overline{7}8
       // Default constructor, does almost nothing
 \overline{9}Mesh() f10Nt = 0;11
       \mathcal{L}12
13
       // Constructor with number of points (all triangles are initd with default
14constructor of Triangle)
       Mesh(int N) {
15
         Nt = N;16
          \_tris = new Triangle[N];17
       \uparrow18
19
      // Destructor: the delete operation calls automatically the destructor of each
20
         Triangle as well
      Mesh() \{21
        if (_tris != nullptr) delete[] _tris;
22
      \mathcal{L}23
24
      // ... add here addTriangle(...), getTriangle(...), getNumberOffTriangles(...),
25
         etc
26
     private:
27
28
                        // Number of triangles
       int
                  Nt:29
       Triangle* _tris; // The triangles (allocated without vectors)
30
31 \; :
32
33 };
```
# › Exemple (utilisation)

```
{ // block begin
  int N = 100;
 Mesh m(N); // N triangles will be created
 for(int i=0; i<m.getNumberOfTriangles(); i++) {
    Triangle *t = m.getTriangle(i);// Do something with t
   11...\mathcal{F}} // end of block, "Mesh() is called here, and the triangles are destroyed as
    well
```
› Surcharge d'opérateur.

- › Comme pour les autres méthodes membres, on peut surdéfinir les opérateurs agissant sur des classes.
- › Par exemple, si on a une classe qui décrit les nombres complexes :

complex  $c1(0.,1.), c2(-2.,1.), c3;$  $c3 = c1 + c2$ ; std::cout << c3 << std::endl;

## › Surcharge d'opérateur.

› Deux façons de faire. Soit en créant une fonction membre de la classe

```
class complex {
 pulic :
    // Constructors, destructors, getters, setters, module, conjugate, etc.
    complex operator+(const complexe& c2);
    complex operator=(const complexe& c2); // Assign by copy
 private :
    double _re,_im;
P
complex complex::operator+(const complexe& c2) {
  return complex(_re + c2._re, _im + c2._im);
P
complex& complex::operator=(const complex& that) {
  if (*this != that) { // Do something only if we don't have c = c;
    re = that . re;\mathsf{im} = \mathsf{that}.\mathsf{im};\mathbf{r}return *this; // This is MANDATORY to allow c3 = c2 = c1;
\mathcal{F}
```
› Un seul argument. L'autre est implicite, puisqu'il s'agit de **this**

## › Surcharge d'opérateur.

 $\rightarrow$  Soit en utilisant une fonction externe, qui doit être déclarée amie.

```
class complex {
 pulic :
    complex operator=(const complexe& c2); // Assign by copy
   // Constructors, destructors, getters, setters, module, conjugate, etc.
   friend complex operator+(const complex&, const complex&);
   friend ostream& operator<<(ostream& os, const complex&);
 private :
   double _re,_im;
complex operator+(const complex& c1, const complex c2) {
 return complex(c1.re + c2. re, c1. im + c2. im);
ostream& operator<<(ostream& os, const complex& c) {
 os << c. re << "+ " << c. im << "i";
 return os;
```
› Note : différence entre opérateur d'assignation et constructeur par copie. Dans le cas de l'assignation, l'objet à gauche du signe = est déjà créé ! Attention aux potentielles fuites mémoire.